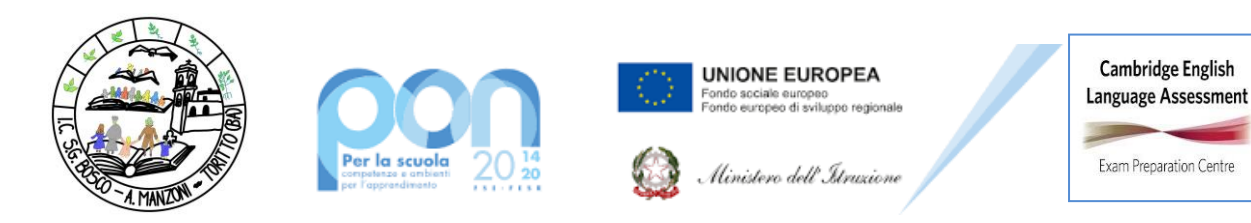

### **6. REGOLAMENTO DELLA DIDATTICA A DISTANZA E DIDATTICA DIGITALE INTEGRATA - REGOLAMENTO per l'UTILIZZO della piattaforma Google SUITE FOR EDUCATION E NETIQUETTE**

### **ESTRATTO DELIBERA N. 05**

### **DEL VERBALE N. 09 DEL CONSIGLIO DI ISTITUTO DEL 28/06/2022**

Il presente Regolamento della DIDATTICA A DISTANZA E DIDATTICA DIGITALE INTEGRATA integra gli strumenti della didattica in presenza in caso di nuovo lockdown o di misure di contenimento della diffusione del SARS-CoV-2, ove stabilito o consentito da disposizioni legislative, governative o ministeriali. L'orario delle classi e dei docenti in isolamento dovrà rispettare l'orario delle classi e dei docenti in presenza, consentendo eventuali momenti di pausa. La piattaforma istituzionale potrà essere Google Suite for Education o altra individuata e approvata dagli organi collegiali.

### **Art. 1 – Finalità, ambito di applicazione e informazione**

1. Il presente Regolamento individua le modalità di attuazione della Didattica digitale integrata, Didattica a distanza (DAD) e Legami educativi a distanza (LEAD) dell'Istituto Comprensivo.

2. Il Regolamento è redatto tenendo conto delle norme e dei documenti elencati in premessa ed è elaborato, su impulso del Dirigente scolastico, dal Collegio dei docenti, l'organo collegiale responsabile dell'organizzazione delle attività didattiche ed educative della Scuola, e approvato dal Consiglio d'Istituto, l'organo di indirizzo politico-amministrativo e di controllo della scuola che rappresenta tutti i componenti della comunità scolastica.

3. Il presente Regolamento ha validità a partire dall'anno scolastico 2020/2021 e può essere modificato dal Collegio dei docenti e dal Consiglio di Istituto anche su proposta delle singole componenti scolastiche e degli Organi collegiali, previa informazione e condivisione da parte della comunità scolastica.

4. Il Dirigente scolastico consegna o invia tramite posta elettronica a tutti i membri della comunità scolastica il presente Regolamento e ne dispone la pubblicazione sul sito web istituzionale della Scuola.

### **Art. 2 - Premesse**

1. A seguito dell'emergenza sanitaria da SARS-CoV-2, il D.L. 8 aprile 2020, n. 22, convertito, con modificazioni, con Legge 6 giugno 2020, n. 41, all'articolo 2, comma 3, stabilisce che il personale docente assicura le prestazioni didattiche nelle modalità a distanza, utilizzando strumenti informatici o tecnologici a disposizione, ed integra pertanto l'obbligo, prima vigente solo per i dirigenti scolastici, di "attivare" la didattica a distanza mediante adempimenti dirigenziali relativi

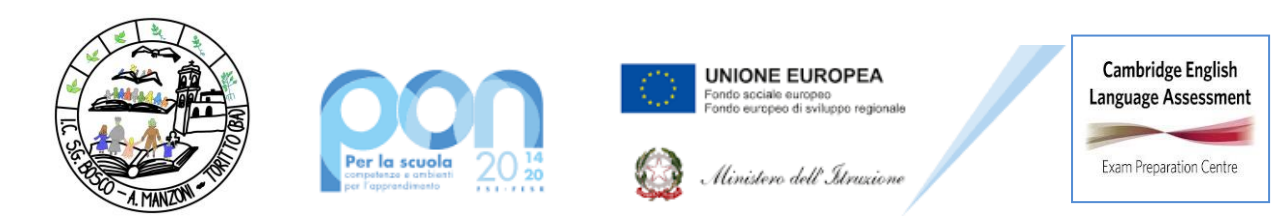

all'organizzazione dei tempi di erogazione, degli strumenti tecnologici, degli aiuti per sopperire alle difficoltà delle famiglie e dei docenti privi di sufficiente connettività.

2. Per Didattica digitale integrata (DDI) si intende la metodologia innovativa di insegnamentoapprendimento, rivolta a tutti gli studenti dell'Istituto Comprensivo, come modalità didattica complementare che integra e, in condizioni di emergenza, sostituisce, la tradizionale esperienza di scuola in presenza con l'ausilio di piattaforme digitali e delle nuove tecnologie.

3. La DDI è lo strumento didattico che consente di garantire il diritto all'apprendimento delle studentesse e degli studenti sia in caso di nuovo *lockdown*, sia in caso di quarantena, isolamento fiduciario di singoli insegnanti, alunni, che di interi gruppi classe. La DDI è orientata anche alle studentesse e agli studenti che presentano fragilità nelle condizioni di salute, opportunamente attestate e riconosciute, consentendo a questi per primi di poter fruire della proposta didattica dal proprio domicilio, in accordo con le famiglie.

4. La DDI è uno strumento utile anche per far fronte a particolari esigenze di apprendimento delle studentesse e degli studenti, quali quelle dettate da assenze prolungate per ospedalizzazione, terapie mediche, esigenze familiari, pratica sportiva ad alto livello, etc.

5. La DDI consente di integrare e arricchire la didattica quotidiana in presenza. In particolare, la DDI è uno strumento utile per

- Gli approfondimenti disciplinari e interdisciplinari;
- La personalizzazione dei percorsi e il recupero degli apprendimenti;
- Lo sviluppo di competenze disciplinari e personali;
- Il miglioramento dell'efficacia della didattica in rapporto ai diversi stili di apprendimento (sensoriale: visuale, uditivo, verbale o cinestesico, globale-analitico, sistematico-intuitivo, esperienziale, etc.);
- Rispondere alle esigenze dettate da bisogni educativi speciali (disabilità, disturbi specifici dell'apprendimento, svantaggio linguistico, etc.).

6. Le attività integrate digitali (AID) possono essere distinte in due modalità, sulla base dell'interazione tra insegnante e gruppo di studenti. Le due modalità concorrono in maniera sinergica al raggiungimento degli obiettivi di apprendimento e allo sviluppo delle competenze personali e disciplinari:

- Attività sincrone, ovvero svolte con l'interazione in tempo reale tra gli insegnanti e il gruppo di studenti. In particolare, sono da considerarsi attività sincrone
	- o Le videolezioni in diretta, intese come sessioni di comunicazione interattiva audio-video in tempo reale, comprendenti anche la verifica orale degli apprendimenti;
	- o Lo svolgimento di compiti quali la realizzazione di elaborati digitali o la risposta a test più o meno strutturati con il monitoraggio in tempo reale da parte dell'insegnante, ad esempio utilizzando applicazioni quali Google Documenti;
- Attività asincrone, ovvero senza l'interazione in tempo reale tra gli insegnanti e il gruppo di studenti. Sono da considerarsi attività asincrone le attività strutturate e documentabili, svolte con l'ausilio di strumenti digitali, quali
	- o L'attività di approfondimento individuale o di gruppo con l'ausilio di materiale didattico digitale fornito o indicato dall'insegnante;

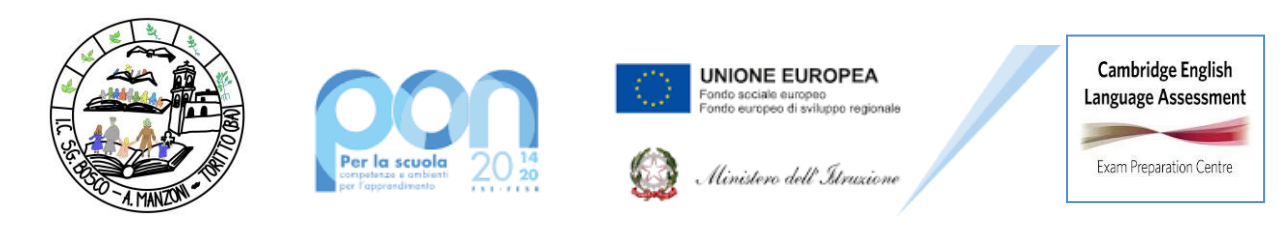

- o La visione di videolezioni, documentari o altro materiale video predisposto o indicato dall'insegnante;
- o Esercitazioni, risoluzione di problemi, produzione di relazioni e rielaborazioni in forma scritta/multimediale o realizzazione di artefatti digitali nell'ambito di un project work.

Pertanto, non rientra tra le AID asincrone la normale attività di studio autonomo dei contenuti disciplinari da parte delle studentesse e degli studenti, ma le AID asincrone vanno intese come attività di insegnamento-apprendimento strutturate e documentabili che prevedono lo svolgimento autonomo da parte delle studentesse e degli studenti di compiti precisi assegnati di volta in volta, anche su base plurisettimanale o diversificati per piccoli gruppi.

7. Le unità di apprendimento online possono anche essere svolte in modalità mista, ovvero alternando momenti di didattica sincrona con momenti di didattica asincrona anche nell'ambito della stessa lezione. Combinando opportunamente la didattica sincrona con la didattica asincrona è possibile realizzare esperienze di apprendimento significative ed efficaci in modalità capovolta (Flipped Classroom) o episodi di apprendimento situato (EAS), con una prima fase di presentazione/consegna, una fase di confronto/produzione autonoma o in piccoli gruppi e un'ultima fase plenaria di verifica/restituzione.

8. La progettazione della DDI deve tenere conto del contesto e assicurare la sostenibilità delle attività proposte, un adeguato equilibrio tra le AID sincrone e asincrone, nonché un generale livello di inclusività nei confronti degli eventuali bisogni educativi speciali, evitando che i contenuti e le metodologie siano la mera trasposizione online di quanto solitamente viene svolto in presenza. Il materiale didattico fornito agli studenti deve inoltre tenere conto dei diversi stili di apprendimento e degli eventuali strumenti compensativi da impiegare, come stabilito nei Piani didattici personalizzati, nell'ambito della didattica speciale.

9. La proposta della DDI deve inserirsi in una cornice pedagogica e metodologica condivisa che promuova l'autonomia e il senso di responsabilità delle studentesse e degli studenti, e garantisca omogeneità all'offerta formativa dell'istituzione scolastica, nel rispetto dei traguardi di apprendimento fissati dalle Linee guida e dalle Indicazioni nazionali per i diversi percorsi di studio, e degli obiettivi specifici di apprendimento individuati nel Curricolo d'istituto.

10. I docenti per le attività di sostegno concorrono, in stretta correlazione e in compresenza per favorire la socializzazione dell'alunno anche a distanza, o con attività personalizzate, se previste e concordate in sede di consiglio di classe, con i colleghi, allo sviluppo delle unità di apprendimento per la classe curando l'interazione tra gli insegnanti e tutte le studentesse e gli studenti, sia in presenza che attraverso la DDI, mettendo a punto materiale individualizzato o personalizzato da far fruire all'alunna o all'alunno con disabilità in accordo con quanto stabilito nel Piano educativo individualizzato.

11. L'Animatore digitale/Docente Funzione strumentale Area 6 - Innovazione digitale e la gestione della comunicazione con il Docente Funzione strumentale Area 5 - Gestione e incremento del patrimonio culturale, strumentale e tecnologico e i docenti coadiutori garantiscono il necessario sostegno alla DDI, progettando e supportando

• Attività di formazione interna e supporto rivolte al personale scolastico docente e non docente, anche attraverso la creazione e/o la condivisione di guide e tutorial in formato digitale e la definizione di

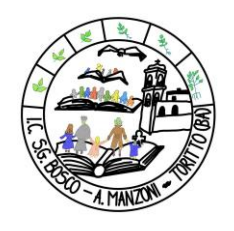

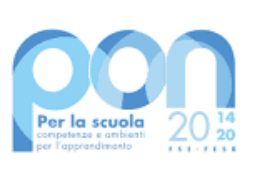

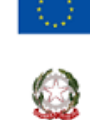

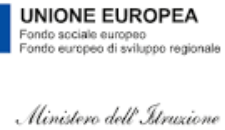

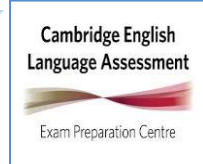

**ISTITUTO COMPRENSIVO "S. GIOVANNI BOSCO-A. MANZONI"**

**Via Montessori s.n.c. - 70020 Toritto (Ba)**

**tel. 080601506 – 0803804273 - C.F. 93423090724 – C.M. BAIC87700R e-mail[: baic87700r@istruzione.it](mailto:baic87700r@istruzione.it) – sito web[: www.comprensivotoritto.edu.it](http://www.comprensivotoritto.edu.it/) pec[: baic87700r@pec.istruzione.it](mailto:baic87700r@pec.istruzione.it) –**

**Codice Univoco Ufficio: UFGDFK**

procedure per la corretta conservazione e/o la condivisione di atti amministrativi e dei prodotti delle attività collegiali, dei gruppi di lavoro e della stessa attività didattica;

• Attività di alfabetizzazione digitale rivolte alle studentesse e agli studenti dell'Istituto, anche attraverso il coinvolgimento di quelli più esperti, finalizzate all'acquisizione delle abilità di base per l'utilizzo degli strumenti digitali e, in particolare, delle piattaforme in dotazione alla Scuola per le attività didattiche.

# **Art. 3 - Piattaforme digitali in dotazione e loro utilizzo**

1. Le piattaforme digitali istituzionali in dotazione all'Istituto sono

- Il Registro elettronico.
- La Google Suite for Education (o GSuite), che comprende un insieme di applicazioni sviluppate direttamente da Google, quali Gmail, Drive, Calendar, Documenti, Fogli, Presentazioni, Moduli, Hangouts Meet, Classroom, o sviluppate da terzi e integrabili nell'ambiente, alcune delle quali particolarmente utili in ambito didattico.

Ciascun docente, nell'ambito della DDI, può comunque integrare l'uso delle piattaforme istituzionali con altre applicazioni web che consentano di documentare le attività svolte, sulla base delle specifiche esigenze di apprendimento delle studentesse e degli studenti.

2. Nell'ambito delle AID in modalità sincrona, gli insegnanti firmano il Registro di classe in corrispondenza delle ore di lezione svolte come da orario settimanale delle lezioni sincrone della classe. Nelle note l'insegnante specifica l'argomento trattato e/o l'attività svolta.

3. Nell'ambito delle AID in modalità asincrona, gli insegnanti appuntano l'argomento trattato e l'attività richiesta al gruppo di studenti avendo cura di evitare sovrapposizioni con le altre discipline che possano determinare un carico di lavoro eccessivo.

4. L'insegnante crea, per ciascuna disciplina di insegnamento e per ciascuna classe, un corso su Google Classroom da nominare come segue, previa decisione del consiglio di classe: per la scuola Secondaria Classe Anno scolastico – Disciplina (ad esempio: 1^A Secondaria 2020/2021 – Italiano), per la scuola Primaria Classe Anno scolastico (ad esempio: 1^A Primaria 2020/2021) come ambiente digitale di riferimento la gestione dell'attività didattica sincrona e asincrona. L'insegnante invita al corso tutte le studentesse e gli studenti della classe utilizzando il dominio @comprensivotoritto.edu.it.

## **Art. 4 - Quadri orari settimanali e organizzazione della DDI come strumento unico**

1. Nel caso sia necessario attuare l'attività didattica interamente in modalità a distanza, ad esempio in caso di nuovo lockdown o di misure di contenimento della diffusione del SARS-CoV-2 che interessano per intero uno o più gruppi classe, la programmazione delle AID in modalità sincrona segue un quadro orario settimanale delle lezioni stabilito con determina del Dirigente scolastico. Ai sensi delle Linee Guida per la DDI (Orario delle lezioni, p. 5), a ciascuna classe è assegnato un monte ore settimanale di almeno 15 ore settimanale da ripartire eventualmente in 20 unità orarie da 45 minuti di attività didattica sincrona. Per le classi prime della scuola primaria è assegnato un monte orario di almeno 10 ore settimanali. Per la scuola dell'infanzia si promuoveranno videochiamate, messaggi e altre modalità di comunicazione e strumenti istituzionali della scuola. Per quanto riguarda i mezzi, essi vanno individuati in relazione alla disponibilità e allo scopo. In

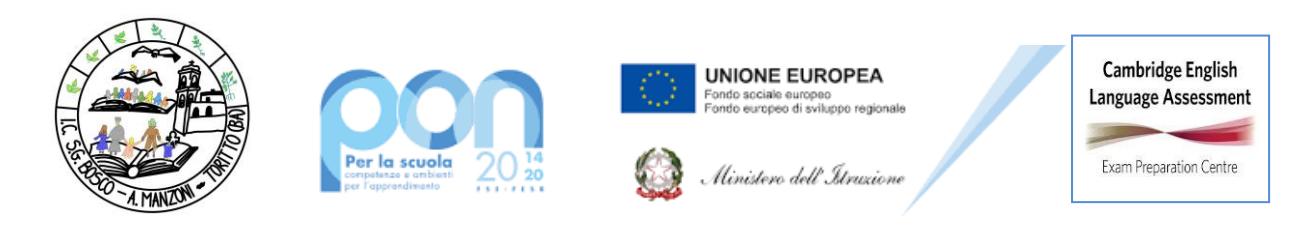

generale l'orario delle classi e dei docenti in isolamento dovrà rispettare l'orario delle classi e dei docenti in presenza, con eventuali momenti di pausa.

2. In tal caso, ciascun insegnante completerà autonomamente, in modo organizzato e coordinato con i colleghi del Consiglio di classe, il proprio monte ore disciplinare, calcolato in unità orarie da 45 minuti, con AID in modalità asincrona. Il monte ore disciplinare non comprende l'attività di studio autonomo della disciplina normalmente richiesto alla studentessa o allo studente al di fuori delle AID asincrone.

3. Tale riduzione dell'unità oraria di lezione è stabilita

- Per motivi di carattere didattico, legati ai processi di apprendimento delle alunne e degli alunni, in quanto la didattica a distanza non può essere intesa come una mera trasposizione online della didattica in presenza;
- Per la necessità salvaguardare, in rapporto alle ore da passare al computer, la salute e il benessere sia degli insegnanti che delle studentesse e degli studenti, in tal caso equiparabili per analogia ai lavoratori in *smart working*.

4. Ai sensi delle CC.MM. 243/1979 e 192/1980, tale riduzione della durata dell'unità oraria di lezione non va recuperata essendo deliberata per garantire il servizio di istruzione in condizioni di emergenza nonché per far fronte a cause di forza maggiore, con il solo utilizzo degli strumenti digitali e tenendo conto della necessità di salvaguardare la salute e il benessere sia delle alunne e degli alunni, sia del personale docente.

5. Di ciascuna AID asincrona l'insegnante stima l'impegno richiesto al gruppo di studenti in termini di numero di ore stabilendo dei termini per la consegna/restituzione che tengano conto del carico di lavoro complessivamente richiesto al gruppo classe e bilanciando opportunamente le attività da svolgere con l'uso di strumenti digitali con altre tipologie di studio al fine di garantire la salute delle studentesse e degli studenti.

6. Sarà cura dell'insegnante coordinatore di classe monitorare il carico di lavoro assegnato agli studenti tra attività sincrone/asincrone e online/offline, in particolare le possibili sovrapposizioni di verifiche o di termini di consegna di AID asincrone di diverse discipline.

7. Le consegne relative alle AID asincrone avvengono tramite piattaforma Google e sono assegnate dal lunedì al venerdì, entro le ore 14:00 e i termini per le consegne sono fissati, sempre dal lunedì al venerdì, entro le ore 19:00, per consentire agli studenti di organizzare la propria attività di studio, lasciando alla scelta personale della studentessa o dello studente lo svolgimento di attività di studio autonoma anche durante il fine settimana. L'invio di materiale didattico in formato digitale è consentito fino alle ore 19:00, dal lunedì al venerdì, salvo diverso accordo tra l'insegnante e il gruppo di studenti. Il Registro elettronico va compilato per tutte la registrazione delle attività, le eventuali annotazioni disciplinari e le comunicazioni alle famiglie.

### **Art. 5 – Modalità di svolgimento delle attività sincrone**

1. Nel caso di videolezioni rivolte all'interno gruppo classe e/o programmate nell'ambito dell'orario settimanale, l'insegnante avvierà direttamente la videolezione utilizzando Google Meet

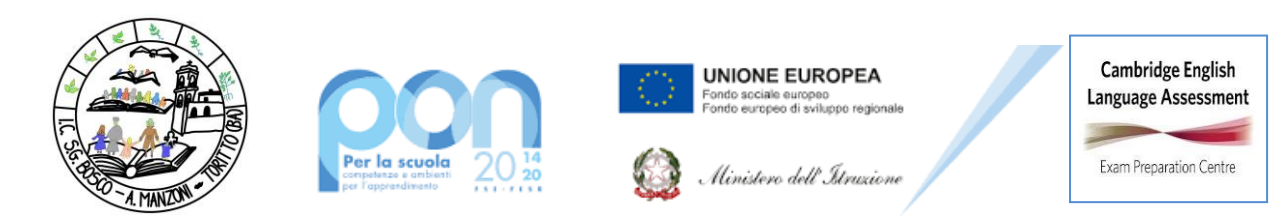

all'interno di Google Classroom, in modo da rendere più semplice e veloce l'accesso al meeting delle studentesse e degli studenti.

2. Nel caso di videolezioni individuali o per piccoli gruppi, o altre attività didattiche in videoconferenza (incontri con esperti, etc.), l'insegnante invierà l'invito al meeting su Google Meet creando un nuovo evento sul proprio Google Calendar, specificando che si tratta di una videoconferenza con Google Meet e invitando a partecipare le studentesse, gli studenti e gli altri soggetti interessati tramite il loro indirizzo email individuale o di gruppo. In questo secondo caso, le videoconferenze possono essere realizzate anche utilizzando l'applicazione Zoom, anch'essa supportata all'interno di Google Calendar.

3. All'inizio del meeting, l'insegnante avrà cura di rilevare la presenza delle alunne e degli alunni e le eventuali assenze. L'assenza alle videolezioni programmate da orario settimanale deve essere giustificata alla stregua delle assenze dalle lezioni in presenza. Se nel corso della video lezione un/a alunno/a si disconnette, per ragioni oggettive o soggettive, il docente riporterà l'evento sul Registro elettronico segnando l'orario. Successivamente, il docente o il coordinatore informeranno la famiglia dell'accaduto.

4. Durante lo svolgimento delle videolezioni alle studentesse e agli studenti è richiesto il rispetto delle seguenti regole:

- Accedere al meeting con puntualità, secondo quanto stabilito dall'orario settimanale delle videolezioni o dall'insegnante. Il link di accesso al meeting è strettamente riservato, pertanto è fatto divieto a ciascuno di condividerlo con soggetti esterni alla classe o all'Istituto;
- Accedere al meeting sempre con microfono disattivato. L'eventuale attivazione del microfono è richiesta dall'insegnante o consentita dall'insegnante su richiesta della studentessa o dello studente.
- In caso di ingresso in ritardo, non interrompere l'attività in corso. I saluti iniziali possono essere scambiati velocemente sulla chat;
- Partecipare ordinatamente al meeting. Le richieste di parola sono rivolte all'insegnante sulla chat o utilizzando gli strumenti di prenotazione disponibili sulla piattaforma (alzata di mano, emoticon, etc.);
- Partecipare al meeting con la videocamera attivata che inquadra l'alunna o l'alunno stesso in primo piano, in un ambiente adatto all'apprendimento e possibilmente privo di rumori di fondo, con un abbigliamento adeguato e provvisti del materiale necessario per lo svolgimento dell'attività.

La partecipazione al meeting con la videocamera disattivata è consentita solo in casi particolari e su richiesta motivata dei genitori/tutori dell'alunna o dell'alunno, opportunamente valutata dal consiglio di classe e concessa dall'insegnante prima dell'inizio della sessione. Dopo un primo richiamo, l'insegnante attribuisce una nota disciplinare alle studentesse e agli studenti con la videocamera disattivata senza permesso, li esclude dalla videolezione e l'assenza dovrà essere giustificata.

## **Art. 6 - Modalità di svolgimento delle attività asincrone**

1. Gli insegnanti progettano e realizzano in autonomia, ma coordinandosi con i colleghi del Consiglio di classe, le AID in modalità asincrona anche su base plurisettimanale.

2. Gli insegnanti utilizzano Google Classroom come piattaforma di riferimento per gestire gli apprendimenti a distanza all'interno del gruppo classe o per piccoli gruppi. Google Classroom

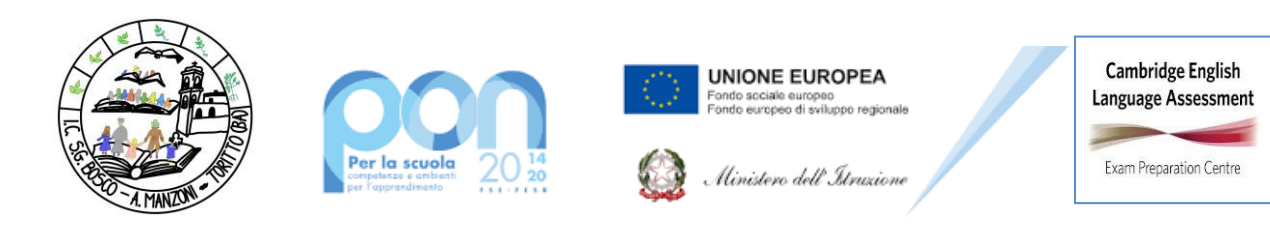

consente di creare e gestire i compiti, le valutazioni formative e i feedback dell'insegnante, tenere traccia dei materiali e dei lavori del singolo corso, programmare le videolezioni con Google Meet, condividere le risorse e interagire nello stream o via mail.

2. Google Classroom utilizza Google Drive come sistema cloud per il tracciamento e la gestione automatica dei materiali didattici e dei compiti, i quali sono conservati in un repository per essere riutilizzati in contesti diversi. Tramite Google Drive è possibile creare e condividere contenuti digitali con le applicazioni collegate, sia incluse nella GSuite, sia prodotte da terzi e rese disponibili sull'intero dominio @comprensivotoritto.edu.it.

3. Tutte le attività svolte in modalità asincrona devono essere documentabili e, in fase di progettazione delle stesse, va stimato l'impegno orario richiesto alle studentesse e agli studenti ai fini della corretta restituzione del monte ore disciplinare complessivo.

4. Gli insegnanti progettano e realizzano le AID asincrone in maniera integrata e sinergica rispetto alle altre modalità didattiche a distanza e in presenza sulla base degli obiettivi di apprendimento individuati nella programmazione disciplinare, ponendo particolare attenzione all'aspetto relazionale del dialogo educativo, alla sua continuità, alla condivisione degli obiettivi con le studentesse e gli studenti, alla personalizzazione dei percorsi di apprendimento e alla costruzione di significati.

## **Art. 7 – Aspetti disciplinari relativi all'utilizzo degli strumenti digitali**

1. Google Meet e, più in generale, Google Suite for Education, possiedono un sistema di controllo molto efficace e puntuale che permette all'amministratore di sistema di verificare quotidianamente i cosiddetti log di accesso alla piattaforma. È possibile monitorare, in tempo reale, le sessioni di videoconferenza aperte, l'orario di inizio/termine della singola sessione, i partecipanti che hanno avuto accesso e il loro orario di ingresso e uscita. La piattaforma è quindi in grado di segnalare tutti gli eventuali abusi, occorsi prima, durante e dopo ogni sessione di lavoro.

2. Gli account personali sul Registro elettronico e sulla Google Suite for Education sono degli account di lavoro o di studio, pertanto è severamente proibito l'utilizzo delle loro applicazioni per motivi che esulano le attività didattiche, la comunicazione istituzionale della Scuola o la corretta e cordiale comunicazione personale o di gruppo tra insegnanti, studentesse e studenti, nel rispetto di ciascun membro della comunità scolastica, della sua privacy e del ruolo svolto.

3. In particolare, è assolutamente vietato diffondere immagini o registrazioni relative alle persone che partecipano alle videolezioni, disturbare lo svolgimento delle stesse, utilizzare gli strumenti digitali per produrre e/o diffondere contenuti osceni o offensivi.

4. Il mancato rispetto di quanto stabilito nel presente Regolamento da parte delle alunne e degli alunni può portare all'attribuzione di note disciplinari e all'immediata convocazione a colloquio dei genitori, e, nei casi più gravi, all'irrogazione di sanzioni disciplinari con conseguenze sulla valutazione intermedia e finale del comportamento.

# **Art. 8 - Percorsi di apprendimento in caso di isolamento o condizioni di fragilità**

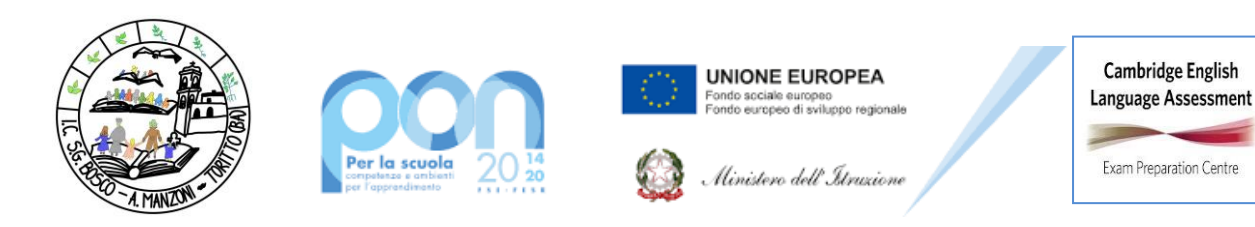

### **ISTITUTO COMPRENSIVO "S. GIOVANNI BOSCO-A. MANZONI" Via Montessori s.n.c. - 70020 Toritto (Ba) tel. 080601506 – 0803804273 - C.F. 93423090724 – C.M. BAIC87700R**

**e-mail[: baic87700r@istruzione.it](mailto:baic87700r@istruzione.it) – sito web[: www.comprensivotoritto.edu.it](http://www.comprensivotoritto.edu.it/) pec[: baic87700r@pec.istruzione.it](mailto:baic87700r@pec.istruzione.it) –**

**Codice Univoco Ufficio: UFGDFK**

1. Nel caso in cui le misure di prevenzione e di contenimento della diffusione del SARS-CoV-2 e della malattia COVID-19, indicate dal Dipartimento di prevenzione territoriale, prevedano l'allontanamento dalle lezioni in presenza di una o più classi, dal giorno successivo prenderanno il via, con apposita determina del Dirigente scolastico, per le classi individuate e per tutta la durata degli effetti del provvedimento, le attività didattiche a distanza in modalità sincrona e asincrona sulla base di un orario settimanale appositamente predisposto dal Dirigente scolastico.

2. Nel caso in cui le misure di prevenzione e di contenimento della diffusione del SARS-CoV-2 e della malattia COVID-19 riguardino singole alunne, singoli alunni o piccoli gruppi, con apposita determina del Dirigente scolastico, con il coinvolgimento del Consiglio di classe nonché di altri insegnanti sulla base delle disponibilità nell'organico dell'autonomia, sono attivati dei percorsi didattici personalizzati o per piccoli gruppi a distanza, in modalità sincrona e/o asincrona e nel rispetto degli obiettivi di apprendimento stabiliti nel Curricolo d'Istituto, al fine di garantire il diritto all'apprendimento dei soggetti interessati.

3. Al fine di garantire il diritto all'apprendimento delle alunne e degli alunni considerati in condizioni di fragilità nei confronti del SARS-CoV-2, ovvero esposti a un rischio potenzialmente maggiore nei confronti dell'infezione da COVID-19, con apposita determina del Dirigente scolastico (a norma dell'OM n. 134 del 09-10-2020), con il coinvolgimento del Consiglio di classe nonché di altri insegnanti sulla base delle disponibilità nell'organico dell'autonomia, possono essere attivati dei percorsi didattici personalizzati o per piccoli gruppi a distanza, in modalità sincrona e/o asincrona e nel rispetto degli obiettivi di apprendimento stabiliti nel Curricolo d'Istituto.

4. Nel caso in cui, all'interno di una o più classi il numero di alunne e alunni interessati dalle misure di prevenzione e contenimento fosse tale da non poter garantire il servizio per motivi organizzativi e/o per mancanza di risorse, con apposta determina del Dirigente scolastico le attività didattiche si svolgono a distanza per tutte le alunne e gli alunni delle classi interessate.

## **Art. 9 - Attività di insegnamento in caso di quarantena, isolamento domiciliare o fragilità**

1. I docenti sottoposti a misure di quarantena o isolamento domiciliare che non si trovano in stato di malattia certificata dal Medico di Medicina Generale o dai medici del Sistema Sanitario Nazionale garantiscono la prestazione lavorativa attivando per le classi a cui sono assegnati le attività didattiche a distanza in modalità sincrona e asincrona, sulla base di un calendario settimanale appositamente predisposto dal Dirigente scolastico.

2. In merito alla possibilità per il personale docente in condizione di fragilità, individuato e sottoposto a sorveglianza sanitaria eccezionale a cura del Medico competente, anche a distanza, si seguiranno le indicazioni in ordine alle misure da adottare fornite dal Ministero dell'Istruzione in collaborazione con il Ministero della Salute, il Ministero del Lavoro e il Ministero per la Pubblica amministrazione, con il coinvolgimento delle organizzazioni sindacali.

## **Art. 10 - Criteri di valutazione degli apprendimenti**

1. La valutazione degli apprendimenti realizzati con la DDI segue gli stessi criteri della valutazione degli apprendimenti realizzati in presenza. In particolare, sono distinte le valutazioni formative svolte dagli insegnanti in itinere, anche attraverso semplici feedback orali o scritti, le

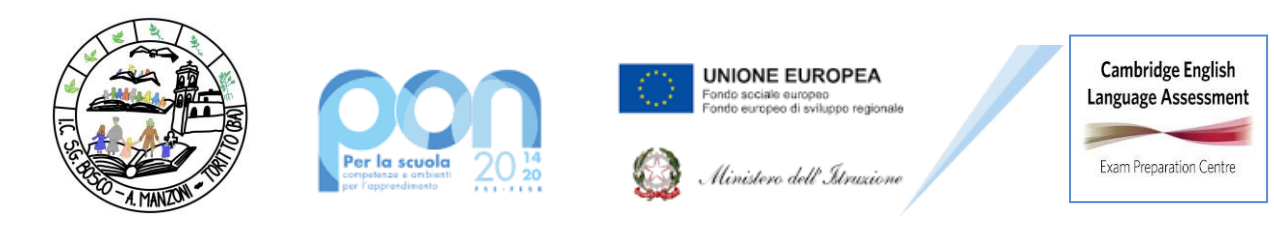

valutazioni sommative al termine di uno o più moduli didattici o unità di apprendimento, e le valutazioni intermedie e finali realizzate in sede di scrutinio.

2. L'insegnante riporta sul Registro elettronico gli esiti delle verifiche degli apprendimenti svolte nell'ambito della DDI con le stesse modalità delle verifiche svolte in presenza. Nelle note che accompagnano l'esito della valutazione, l'insegnante indica con chiarezza i nuclei tematici oggetto di verifica, le modalità di verifica e, in caso di valutazione negativa, un giudizio sintetico con le strategie da attuare autonomamente per il recupero.

3. La valutazione è condotta utilizzando i criteri di valutazione approvate dal Collegio dei docenti e riportate nel Piano triennale dell'offerta formativa, sulla base dell'acquisizione delle conoscenze e delle abilità individuate come obiettivi specifici di apprendimento, nonché dello sviluppo delle competenze personali e disciplinari, e tenendo conto delle eventuali difficoltà oggettive e personali, e del grado di maturazione personale raggiunto. Ai fini della valutazione sommativa intermedia e finale, la valutazione dovrà tener conto dell'osservazione dei seguenti elementi: partecipazione alle attività sincrone/asincrone proposte, puntualità nella consegna dei materiali prodotti, interazione e collaborazione, rispetto del conteso e delle regole, progressi rilevabili nell'acquisizione delle conoscenze, abilità e competenze.

4. La valutazione degli apprendimenti realizzati con la DDI dalle alunne e dagli alunni con bisogni educativi speciali è condotta sulla base dei criteri e degli strumenti definiti e concordati nei Piani didattici personalizzati e nei Piani educativi individualizzati.

## **Art. 11 – Rapporti con le famiglie e Supporto alle famiglie prive di strumenti digitali**

1. Le comunicazioni avverranno ordinariamente tramite il Registro elettronico. Periodicamente i genitori potranno richiedere colloquio a distanza, da effettuarsi, se possibile, tramite Google Meet, secondo le modalità operative che saranno predisposte dall'Animatore digitale/Docente F.S. per l'Area 6 e notificate dal D.S. alle famiglie e ai docenti.

2. Al fine di offrire un supporto alle famiglie prive di strumenti digitali è istituito annualmente un servizio di comodato d'uso gratuito di personal computer e altri dispositivi digitali, nonché di servizi di connettività, per favorire la partecipazione delle alunne e degli alunni alle attività didattiche a distanza, sulla base dei criteri stabiliti dal Consiglio di Istituto.

## **Art. 12 – Aspetti riguardanti la privacy**

1. Gli insegnanti dell'Istituto sono nominati dal Dirigente scolastico quali incaricati del trattamento dei dati personali delle alunne, degli alunni e delle loro famiglie ai fini dello svolgimento delle proprie funzioni istituzionali e nel rispetto della normativa vigente.

2. Le alunne, gli alunni ovvero chi ne esercita la responsabilità genitoriale

- a) Prendono visione dell'Informativa sulla privacy dell'Istituto ai sensi dell'art. 13 del Regolamento UE 2016/679 (GDPR);
- b) Sottoscrivono il Patto educativo di corresponsabilità che comprende impegni specifici per prevenire e contrastare eventuali fenomeni di bullismo e cyber bullismo, e impegni riguardanti la DDI.

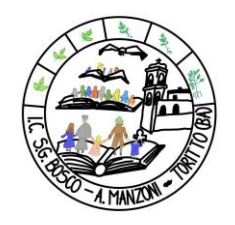

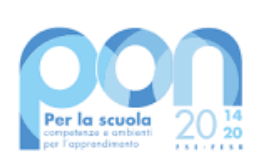

**UNIONE EUROPEA** .<br>Fondo sociale europeo<br>Fondo europeo di sviluppo regionale

Ministero dell'Itruzione

Cambridge English **Language Assessment Contract Contract Contract Contract Contract** Exam Preparation Centre

### **ISTITUTO COMPRENSIVO "S. GIOVANNI BOSCO-A. MANZONI" Via Montessori s.n.c. - 70020 Toritto (Ba) tel. 080601506 – 0803804273 - C.F. 93423090724 – C.M. BAIC87700R e-mail[: baic87700r@istruzione.it](mailto:baic87700r@istruzione.it) – sito web[: www.comprensivotoritto.edu.it](http://www.comprensivotoritto.edu.it/) pec[: baic87700r@pec.istruzione.it](mailto:baic87700r@pec.istruzione.it) – Codice Univoco Ufficio: UFGDFK**

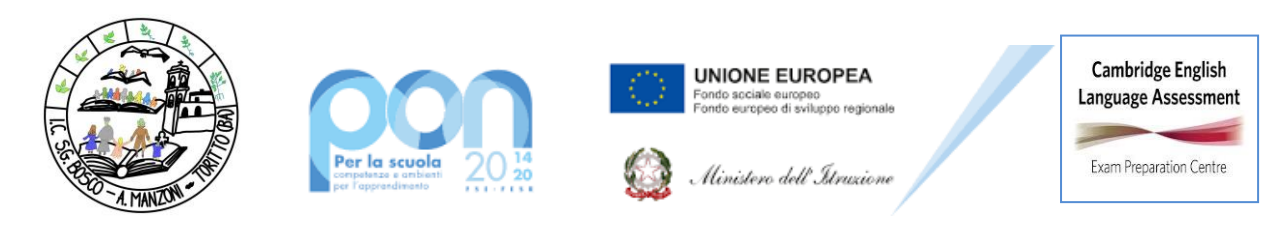

**REGOLAMENTO per l'UTILIZZO della piattaforma Google SUITE FOR EDUCATION** 

Il presente Regolamento disciplina l'uso della piattaforma *G Suite for Education*, attivata a partire dall'anno scolastico 2019/2020, dall'Istituto Comprensivo "San Giovanni Bosco-A. Manzoni" come supporto alla didattica.

Il Regolamento si applica a tutti gli utenti titolari di un account: docenti e studenti e la sua accettazione è condizione necessaria per l'attivazione e l'utilizzo dell'account.

### **1\_DEFINIZIONI**

Nel presente Regolamento i termini qui sotto elencati hanno il seguente significato:

• Amministratore di sistema: il responsabile incaricato dal Dirigente Scolastico per

l'amministrazione del servizio.

- Servizio: G Suite for Education, messo a disposizione della scuola.
- Fornitore: Google Inc.
- Utente: colui che utilizza un account del servizio.

• Account: insieme di funzionalità, applicativi, strumenti e contenuti attribuiti ad un nome utente con le credenziali di accesso.

## **2\_NATURA E FINALITA' DEL SERVIZIO**

A. Il servizio consiste nell'accesso agli applicativi di Google Suite for Education del fornitore. In particolare ogni utente avrà a disposizione una casella di posta elettronica, oltre alla possibilità di utilizzare tutti i servizi aggiuntivi di G Suite for Education (Drive, Calendar, Moduli, Classroom, ecc) senza la necessità di procedere ad alcuna installazione per la loro funzionalità.

B. Il servizio è inteso come supporto alla didattica e ai servizi correlati con le attività scolastiche in generale: pertanto gli account creati devono essere utilizzati esclusivamente per tali fini.

## **3\_SOGGETTI CHE POSSONO ACCEDERE AL SERVIZI**

Le credenziali per l'accesso saranno fornite dall'Amministratore o da un suo delegato ai:

• docenti dell'Istituto Comprensivo (tempo indeterminato e determinato) al momento dell'assunzione del servizio fino al termine dell'attività lavorativa presso l'Istituto.

• alunni dell'Istituto Comprensivo, ovvero ai genitori/tutori, previa compilazione e consegna del modulo di consenso firmato dai genitori.

Il servizio sarà fruibile fino al termine del percorso di studi presso l'Istituto. Nel caso degli studenti l'Amministratore ha inoltre limitato la fruibilità del servizio al dominio **comprensivotoritto.edu.it** e pertanto essi potranno comunicare via mail e condividere materiali solo con i membri interni all'Organizzazione.

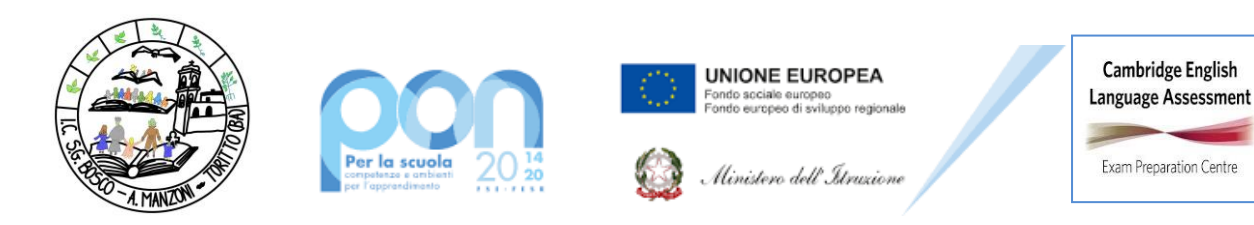

Altre categorie di utenti possono richiedere la creazione di un account, per necessità didattiche o di servizio con domanda indirizzata al Dirigente Scolastico.

# **4\_CONDIZIONI E NORME DI UTILIZZO**

Per tutti gli utenti l'attivazione del servizio è subordinata all'accettazione esplicita del seguente Regolamento.

L'utente può accedere direttamente dal suo account istituzionale collegandosi a Google.it, inserendo il nome utente (attribuito dall'istituzione scolastica) e la password fornita inizialmente dall'Amministratore o dai suoi delegati che sarà necessario modificare al primo accesso.

Gli account fanno parte del dominio **comprensivotoritto.edu.it** di cui l'Istituto è proprietario.

In caso di smarrimento della password l'utente potrà rivolgersi direttamente all'Amministratore o ai suoi delegati.

Ogni account è associato ad una persona fisica ed è perciò strettamente personale. Le credenziali di accesso non possono, per nessun motivo, essere comunicate ad altre persone, nè cedute a terzi.

L'utente accetta pertanto di essere riconosciuto quale autore dei messaggi inviati dal suo account e di essere il ricevente dei messaggi spediti dal suo account.

L'utente si impegna a non utilizzare il servizio per effettuare la gestione di comunicazioni e dati personali riservati.

L'utente si impegna a non utilizzare il servizio per compiere azioni e/o comunicazioni che arrechino danni o turbative alla rete o a terzi utenti o che violino le leggi ed i Regolamenti d'Istituto vigenti.

L'utente si impegna anche a rispettare le regole che disciplinano il comportamento nel rapportarsi con gli altri utenti e a non ledere i diritti e la dignità delle persone.

L'utente si impegna a non trasmettere o condividere informazioni che possano presentare forme o contenuti di carattere osceno, blasfemo, diffamatorio o contrario all'ordine pubblico alle leggi vigenti in materia civile, penale ed amministrativa.

E' vietato immettere in rete materiale che violi diritti d'autore, o altri diritti di proprietà intellettuali o industriale o che costituisca concorrenza sleale.

L'utente s'impegna a non fare pubblicità, a non trasmettere o rendere disponibile attraverso il proprio account qualsiasi tipo di software, prodotto o servizio che violi il presente Regolamento o la legge vigente.

L'utente è responsabile delle azioni compiute tramite il suo account e pertanto esonera l'Istituto da ogni pretesa o azione che dovesse essere rivolta all'Istituto medesimo da qualunque soggetto, in conseguenza di un uso improprio.

## **5\_NORME FINALI**

In caso di violazione delle norme stabilite nel presente Regolamento, l'Istituto nella persona del suo rappresentante legale, il Dirigente Scolastico, potrà sospendere l'account dell'utente o revocarlo in modo definitivo senza alcun preavviso e senza alcun addebito a suo carico e fatta salva ogni altra azione di rivalsa nei confronti dei responsabili di dette violazioni.

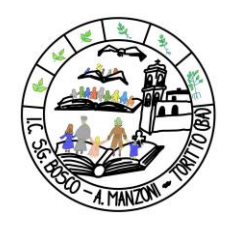

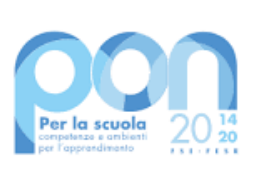

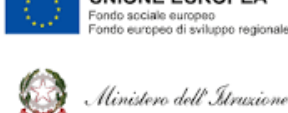

**UNIONE EUROPEA** ido sociale europeo<br>ido europeo di sviluppo regio

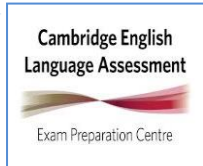

# **ISTITUTO COMPRENSIVO "S. GIOVANNI BOSCO-A. MANZONI"**

**Via Montessori s.n.c. - 70020 Toritto (Ba)**

**tel. 080601506 – 0803804273 - C.F. 93423090724 – C.M. BAIC87700R e-mail[: baic87700r@istruzione.it](mailto:baic87700r@istruzione.it) – sito web[: www.comprensivotoritto.edu.it](http://www.comprensivotoritto.edu.it/) pec[: baic87700r@pec.istruzione.it](mailto:baic87700r@pec.istruzione.it) –**

**Codice Univoco Ufficio: UFGDFK**

In caso di attività anomale o segnalazioni relative a presunte violazioni del presente Regolamento, l'Amministratore si riserva la possibilità di controllare il contenuto degli account.

Per ulteriori informazioni si rinvia al link:

<https://support.google.com/accounts/answer/181692?hl=it>

L'Istituto si riserva la facoltà di segnalare alle autorità competenti, per gli opportuni accertamenti ed i provvedimenti del caso, le eventuali violazioni alle condizioni di utilizzo indicate nel presente Regolamento, oltre che alle leggi ed ai regolamenti vigenti.

L'account sarà revocato dopo 30 giorni dal termine del percorso di studi presso l'Istituto per gli studenti e del rapporto lavorativo per i docenti assunti a tempo indeterminato e determinato (con termine incarico: 30 giugno). Nel caso di supplenze brevi, l'account sarà invece revocato dopo 15 giorni dal termine del contratto. Pertanto i suddetti utenti dovranno provvedere a scaricare e salvare dal proprio account i materiali e i file di interesse entro tale periodo.

L'Istituto si impegna a tutelare i dati forniti dall'utente in applicazione del D.Lgs. n.196/2003 e a quanto stabilito nel Regolamento Ue 679/2016 "Codice in materia di protezione dei dati personali" e successive modifiche e integrazioni, ai soli fini della creazione e mantenimento dell'account. Si rinvia all'Informativa pubblicata sul Sito istituzionale al seguente link: [http://www.comprensivotoritto.edu.it/attachments/article/1199/Informativa%20didattica%20a%20d](http://www.comprensivotoritto.edu.it/attachments/article/1199/Informativa%20didattica%20a%20distanza%202021-2022-signed.pdf) [istanza%202021-2022-signed.pdf](http://www.comprensivotoritto.edu.it/attachments/article/1199/Informativa%20didattica%20a%20distanza%202021-2022-signed.pdf) .

Il servizio è erogato dal fornitore che applica la propria politica alla gestione della privacy; l'utente può conoscere in dettaglio tale politica visitando il sito web del fornitore al seguente link: <https://www.google.com/intl/it/policies/privacy/>

# **NETIQUETTE PER L'AULA VIRTUALE**

La netiquette è l'insieme delle regole che dettano i parametri di educazione (dal francese etiquette) sulla Rete (dall'inglese net), e di buon comportamento quando si usa Internet, e nel nostro caso, quando si usano le classi virtuali. Qui di seguito vengono riportate alcune indicazioni da seguire scrupolosamente, ricordando che il digitale ha valore reale e non virtuale: ciascuno è se stesso vivendo la rete da protagonista, consapevole delle opportunità comunicative, educative e sociali.

## **REGOLE GENERALI**

1) L'utilizzo delle piattaforme istituzionali ( GSuite for Education e in particolare di Hangouts Meet), o eventualmente di altre piattaforme per video conferenze (es. zoom.us), ha scopo esclusivamente didattico e/o per la comunicazione istituzionale.

2) Nel rispetto della normativa vigente sulla privacy, è assolutamente vietato diffondere foto o registrazioni relative alle persone presenti in videoconferenza o alla lezione online. Eventuali trasgressioni saranno sanzionate disciplinarmente a norma di Regolamento di Istituto e, qualora configurino reati, a norma di legge.

3) Nel caso di appuntamenti ad attività sincrone si invitano i partecipanti ad entrare con puntualità nell'aula virtuale, secondo quanto preventivamente stabilito e comunicato dai docenti di classe.

4) Gli alunni, come per le attività in presenza, devono rispettare le consegne del docente.

5) Gli alunni come per le attività in presenza, devono partecipare ordinatamente ai lavori rispettando il turno di parola che è concesso dal docente nelle attività sincrone.

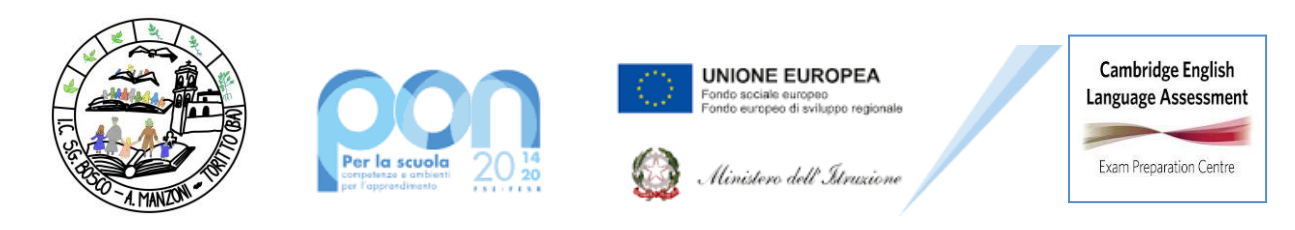

6) Gli alunni sono invitati a presentarsi ed esprimersi in maniera consona ed adeguata all'ambiente di apprendimento.

7) Gli alunni si impegnano a frequentare le lezioni sincrone in modo responsabile evitando scambi di persona, supporti di altri soggetti, cheating (imbrogli).

8) Nel caso gli alunni siano impossibilitati a frequentare una o più lezioni sincrone (sia per motivi tecnico – tecnologici, come per es. mancanza di connessione, che per altri motivi, es. salute) si impegnano ad avvertire il docente di riferimento.

**2 GOOGLE HANGOUTS MEET** (e altre piattaforme di videoconferenza, es. We School Aula Virtuale live) Google Hangouts Meet (così come le altre piattaforme di videoconferenza, es. We School Aula Virtuale live, zoom.us ecc.) ha un sistema di controllo molto efficace e puntuale che permette all'amministratore della Piattaforma di verificare quotidianamente i cosiddetti "log di accesso alla piattaforma": è possibile monitorare, in tempo reale, le sessioni di videoconferenza aperte, l'orario di inizio/termine della sessione, i partecipanti che hanno avuto accesso, il loro orario di accesso/uscita, etc... La piattaforma è quindi in grado di segnalare tutti gli eventuali abusi, occorsi prima, durante, dopo ogni sessione di lavoro.

1) Gli alunni potranno accedere a Meet (e altre piattaforme di videoconferenza, es. We School Aula Virtuale live) soltanto dopo che il docente avrà condiviso su classroom il link di accesso.

2) L'accesso all'attività di videoconferenza è consentito sempre con videocamera e microfono disattivati. L'attivazione di questi ultimi strumenti sarà eventualmente richiesta dal docente.

3) Solo il docente può invitare altri partecipanti alla sessione, silenziare un partecipante, rimuoverlo dal ruolo di partecipante, accettare una richiesta di partecipazione.

4) Il link di accesso alla videoconferenza è strettamente riservato all'insegnante della classe e dell'istituto. È fatto divieto a ciascuno di condividerlo con soggetti esterni alla classe o all'istituto.

5) Occorre presentarsi alla video lezione provvisti del materiale necessario per lo svolgimento dell'attività: libro di testo, fogli per gli appunti cartacei o digitali.

6) Gli alunni di norma possono comunicare i loro interventi tramite chat interna alla videoconferenza.

7) Qualora un partecipante dovesse uscire inavvertitamente dalla sessione di lavoro, può rientrarvi immediatamente eseguendo nuovamente la procedura iniziale di accesso.

8) Il docente, una volta terminata la videoconferenza, verificherà che tutti gli alunni si siano disconnessi e solo successivamente, abbandonerà la sessione.

9) Essendo la didattica online un servizio fondamentale che la scuola mette a disposizione degli alunni in questo periodo di emergenza, si raccomanda a TUTTI l'autocontrollo nell'uso dello strumento.

## **UTILIZZO CHAT E CLASSROOM**

È importante per l'alunno, riconoscere che l'aula online è in realtà un'aula e i comportamenti previsti quando comunica con gli altri alunni (compagni di scuola) e i suoi insegnanti sono gli stessi richiesti in classe e in tutti gli altri ambienti scolastici. La condotta corretta in una classe online è importante tanto quanto in un'aula faccia a faccia. Ricorda che in una lezione online una parte molto consistente della valutazione dipenderà da come ti comporti nelle aree di discussione online e in

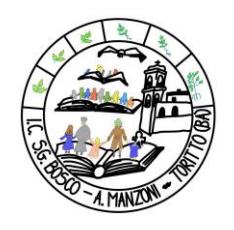

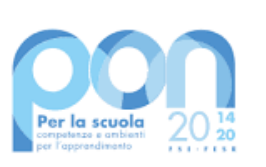

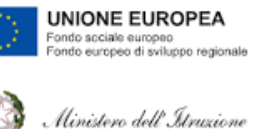

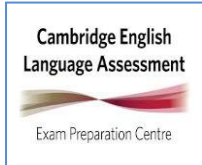

# **ISTITUTO COMPRENSIVO "S. GIOVANNI BOSCO-A. MANZONI"**

**Via Montessori s.n.c. - 70020 Toritto (Ba)**

**tel. 080601506 – 0803804273 - C.F. 93423090724 – C.M. BAIC87700R e-mail[: baic87700r@istruzione.it](mailto:baic87700r@istruzione.it) – sito web[: www.comprensivotoritto.edu.it](http://www.comprensivotoritto.edu.it/) pec[: baic87700r@pec.istruzione.it](mailto:baic87700r@pec.istruzione.it) –**

**Codice Univoco Ufficio: UFGDFK**

altre attività di "partecipazione in classe". Quando comunichi online, devi assumere i seguenti comportamenti:

1) Trattare i tuoi interlocutori (compagni e/o insegnanti) con rispetto, via e-mail o in qualsiasi altra comunicazione online.

2) Usare sempre un linguaggio chiaro e conciso.

3) Evitare i termini gergali e le abbreviazioni di testo come "nn" anziché "non".

4) Evitare di utilizzare la funzione di blocco maiuscole, in quanto può essere interpretato come "un urlo".

5) Evitare l'uso di emoticon senza significato comunicativo.

6) Fare attenzione alle informazioni personali che decidi di condividere online (sia le tue che quelle degli altri).

Quando pubblichi post nel wall/board/ stream del classroom (We School o G Suite), sei tenuto a:

1) Pubblicare post che rispettino gli argomenti del corso.

2) Se necessario, rileggere le indicazioni del docente.

3) Controllare, rivedere e modificare i tuoi post prima di inviarli.

4) Cercare di essere sintetico pur svolgendo il lavoro nella sua completezza.

5) Ricordare che questa è un'area di discussione di un ambiente scolastico.

6) Rispettare sempre le opinioni degli altri anche quando differiscono dalle tue. Lo scopo di una discussione in un corso online è aiutare te e gli altri alunni a imparare attraverso una profonda valutazione di argomenti importanti.

7) Quando non sei d'accordo con qualcuno, dovresti esprimere la tua diversa opinione in modo rispettoso, evitando di fare osservazioni personali o offensive. Sii di larghe vedute poiché questo è uno dei punti principali della partecipazione a una discussione aperta in classe.

8) Inserire un oggetto chiaro e descrittivo per indicare brevemente l'argomento trattato.

9) Essere breve: metti la parte più importante all'inizio. Evita gli allegati se non sei sicuro che i destinatari possano aprirli (ciò è particolarmente importante per tutti coloro che utilizzano smartphone e tablet PC per visualizzare la posta elettronica).

## **SICUREZZA**

- Ricorda che la tua password è l'unica cosa che ti protegge da scherzi o danni più gravi: non dirla a nessuno, tienila segreta e creane una difficile per gli altri e facile per te. Non usare il nome/cognome tuo o di un familiare o animale domestico, non usare la tua data di nascita perché chiunque può scoprirli facilmente e provare a usarli per entrare nel tuo account che devi tenere privato e non condividerlo mai con nessuno. Cambia la password immediatamente se pensi che qualcun altro l'abbia trovata o scoperta.

- Disconnettiti sempre quando finisci il tuo lavoro su un computer non tuo, cliccando su "esci", soprattutto su computer condivisi in un luogo pubblico.

- Usa il buon senso quando comunichi elettronicamente, nel Web tutto ciò che scrivi rimane, al contrario delle parole: assicurati che la tua impronta digitale sia chiara e positiva.